# Programming and Problem Solving through C Language O Level / A Level

# Chapter - 6 : Functions

### Pass arrays to a function in C

If you want to pass a single-dimension array as an argument in a function, you would have to declare a formal parameter in one of following three ways and all three declaration methods produce similar results because each tells the compiler that an integer pointer is going to be received.

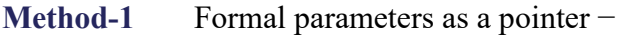

```
void myFunction (int *param ) { 
 . 
 . 
}
```
#### Method-2 Formal parameters as a sized array –

```
void myFunction( int param[10] ) { 
  . 
  . 
}
```
#### Method-3 Formal parameters as an unsized array –

```
void myFunction(int param[ ]) { 
  . 
  . 
}
```
Example - A function, which takes an array as an argument along with another argument and based on the passed arguments, it returns the average of the numbers passed through the array.

> $\#$ include  $\leq$ stdio.h $>$ /\* function declaration \*/ double getAverage(int arr[], int size);

```
void main () { 
 /* an int array with 5 elements */int balance[5] = \{1000, 2, 3, 17, 50\}; double avg; 
  /* pass pointer to the array as an argument */ 
  avg = getAverage( balance, 5 ) ; 
  /* output the returned value */ 
 printf("Average value is: %f", avg);
} 
double getAverage(int arr[ ], int size) { 
  int i; 
   double avg; 
  double sum = 0;
  for (i = 0; i < size; ++i) {
   sum == arr[i]; } 
  avg = sum / size; return avg; 
}
```
#### Example 2: Passing arrays to functions

// Program to calculate the sum of array elements by passing to a function

```
#include <stdio.h> 
float calculateSum(float age[]); 
void main() { 
  float result, age[] = \{23.4, 55, 22.6, 3, 40.5, 18\}; // age array is passed to calculateSum() 
  result = calculateSum(age);printf("Result = %.2f", result);
} 
float calculateSum(float age[]) { 
 float sum = 0.0;
 for (int i = 0; i < 6; ++i) {
               sum += age[i];
  } 
  return sum; 
}
```
# Passing Multidimensional Arrays to a Function

To pass multidimensional arrays to a function, only the name of the array is passed to the function(similar to one-dimensional arrays).

#### Example : Passing two-dimensional arrays

```
#include <stdio.h> 
void displayNumbers(int num[2][2]); 
int main() 
{ 
   int num[2][2]; 
   printf("Enter 4 numbers:\n"); 
  for (int i = 0; i < 2; ++i)
     for (int j = 0; j < 2; ++j)
       scanf("%d", &num[i][j]);
   // passing multi-dimensional array to a function 
   displayNumbers(num); 
   return 0; 
} 
void displayNumbers(int num[2][2]) 
{ 
   printf("Displaying:\n"); 
  for (int i = 0; i < 2; ++i) {
     for (int j = 0; j < 2; ++j) {
       printf("%d\n", num[i][j]);
      } 
   } 
}
```
## Difference between passing an array and passing single value data to a function

- There are two ways to pass a single value variable to a function, by value and by reference.
- If passed by value, a copy is of the variable is made and passed to the function. If such function modifies the value, it only modifies a copy; the caller remains with the unchanged value.
- If passed by reference, a copy of the address is passed. The program may write something to that address. The caller will have the value changed.
- Arrays in C are always passed by reference. The compiler thinks of an array as a starting address and a length, and by how much it should increment the pointer to get to the next array element.

// Program to pass the array elements to a function

```
#include <stdio.h> 
void modify(float age[]); 
void main() 
{ 
  float age[] = \{23, 55, 22, 3, 40, 18\}; modify(age); 
  for (int i = 0; i < 6; ++i) {
     printf(" %f", age[i]);
} 
void modify(float age[ ]) 
{ 
 for (int i = 0; i < 6; ++i)
        \text{age}[i] = \text{age}[i] + 5;}
```
### **Output**

28 60 27 8 45 23